### Andy Williams

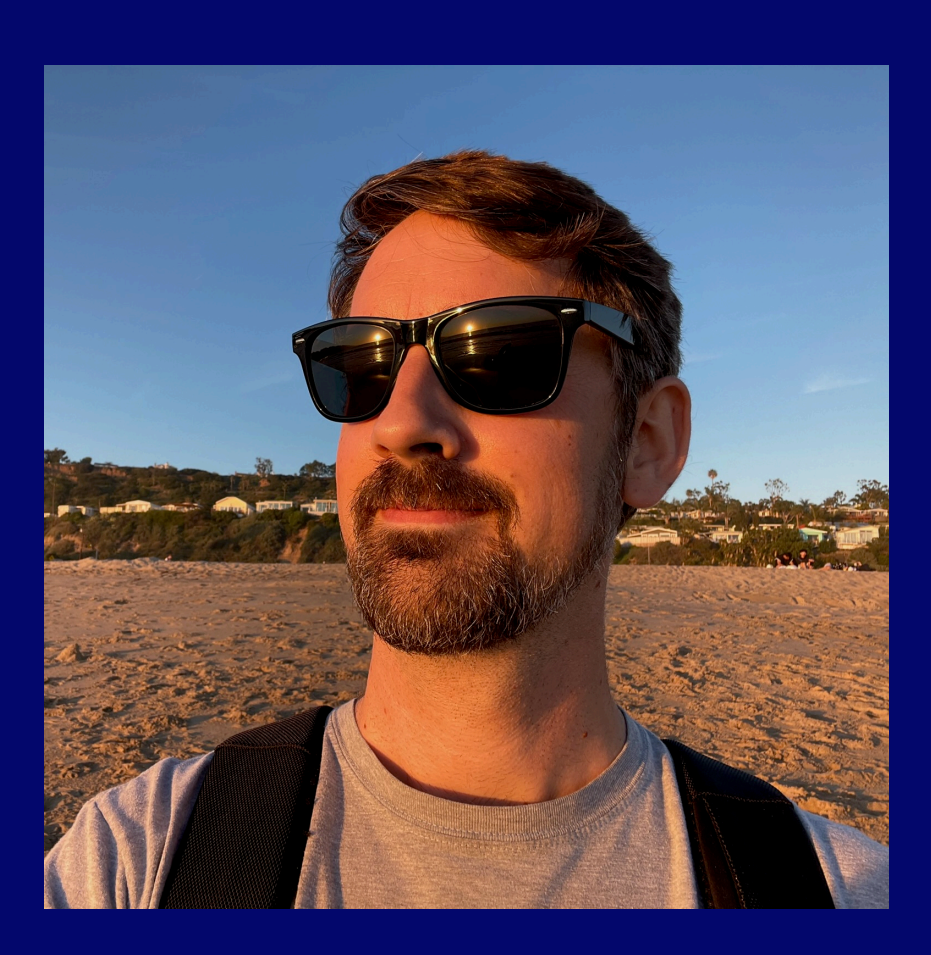

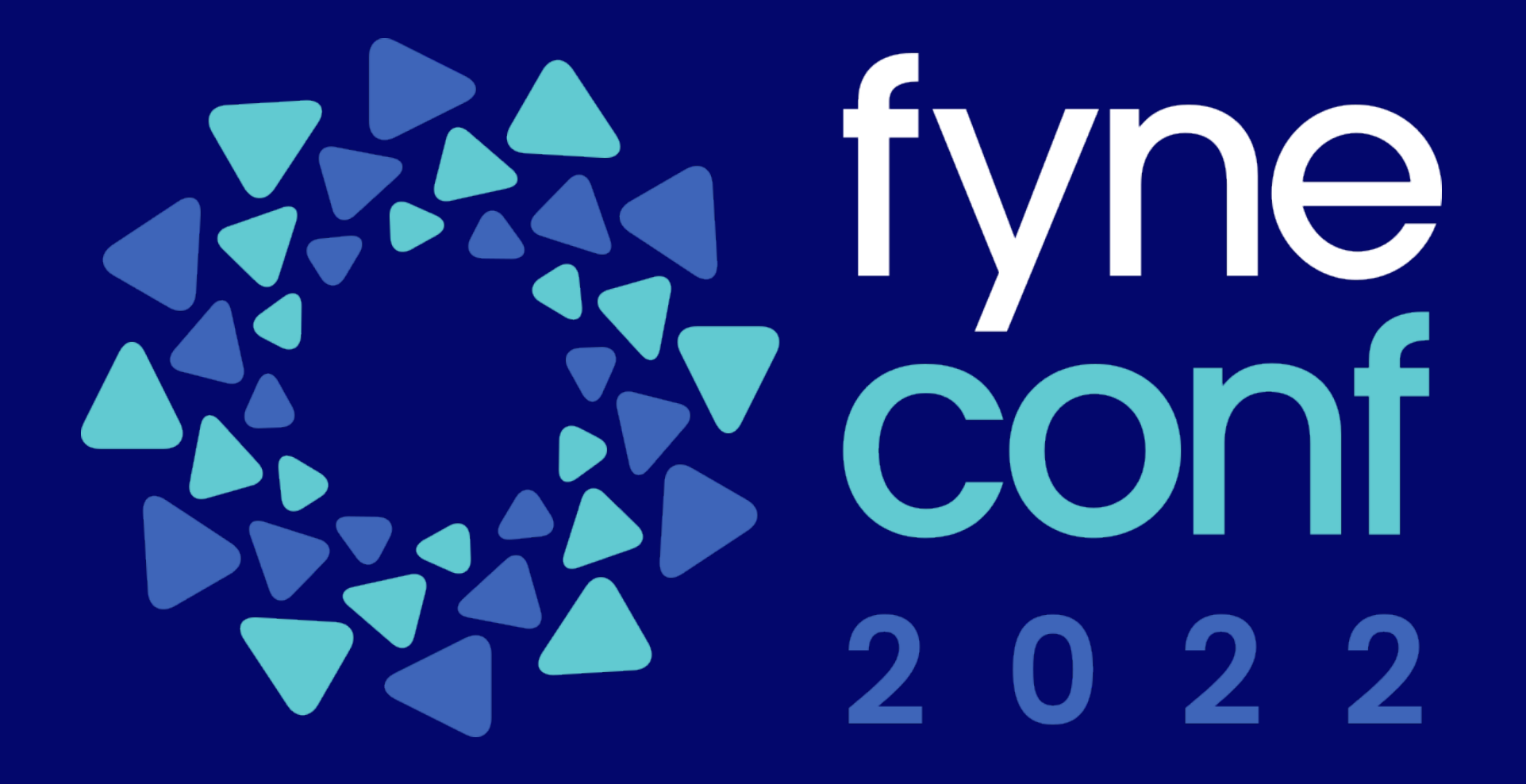

**Best practices for excellent Fyne apps Clean and maintainable code for the life of your project**

- Source Control
- Go module unique name
- Gofmt/goimports & go vet
	- golang.org/x/tools/cmd/goimports
- **Static Check** 
	- honnef.co/go/tools/cmd/staticcheck
- Complexity check
	- github.com/fzipp/gocyclo/cmd/gocyclo

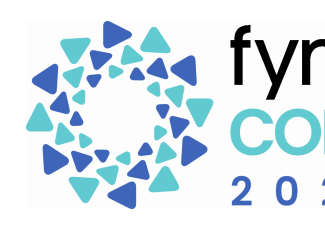

### $\bullet\bullet\bullet$

module github.com/andydotxyz/myapp

go 1.18 require ( fyne.io/fyne/v2 v2.2.3

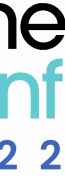

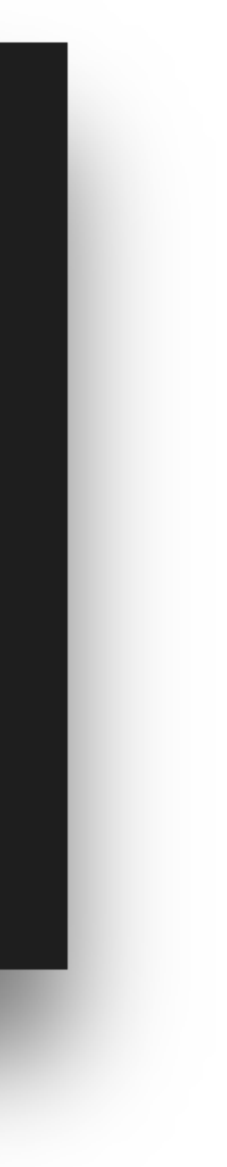

# **Project Setup**

- Git Hook (pre-commit)
	- Configured for each git clone (local)
- Continuous Integration
	- Run vet, formatter, static check
	- Execute tests
	- Check code coverage

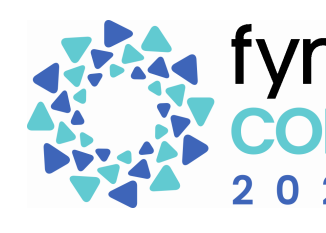

### $\bullet\bullet\bullet$

```
#!/bin/sh
fail_if_error() {
        eval $2
        if [ "$?" -ne 0 ]; then
                echo "FAILED " $1
                exit 1
        fi
fail\_if\_err "FORMAT" "[-z $(goimports -l .) ]"
                    "go test ./... > /dev/null"
fail_if_err "TEST"
fail_if_err "VET"
                    "go vet ./\ldots"
fail_if_err "LINT"
                     "golint -set_exit_status \$(go list ./...)"
                     "gocyclo -over 30."
fail_if_err "CYCLO"
```
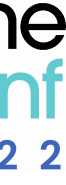

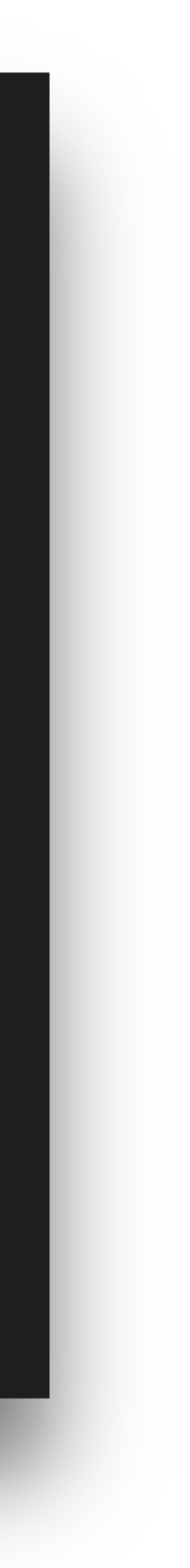

# **Automation of Checks**

- Don't add packages too soon
- main package at project root
- Internal packages for related code
- Separate UI from app logic
- One file for each app GUI area

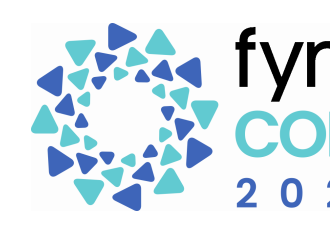

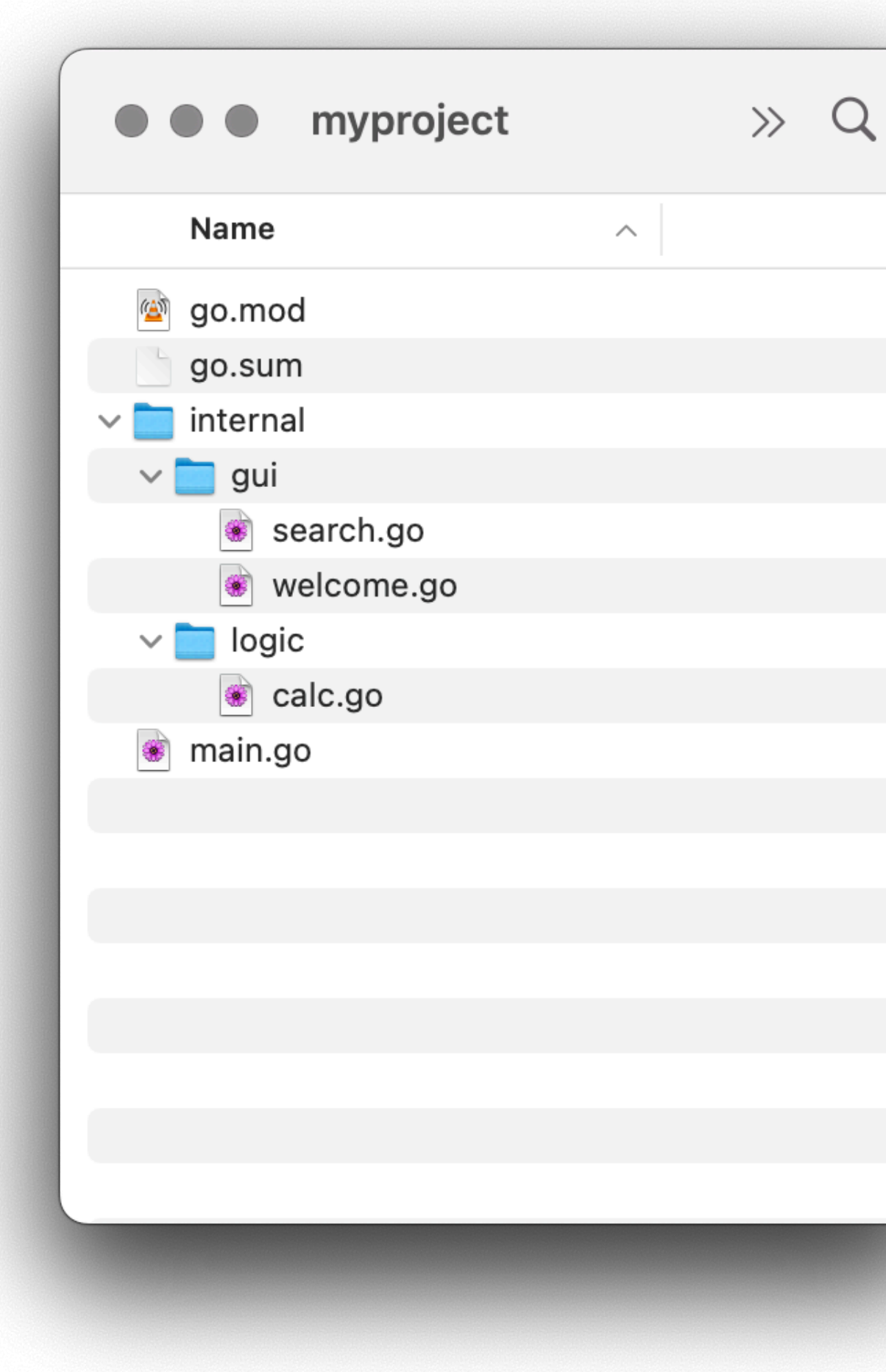

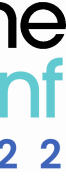

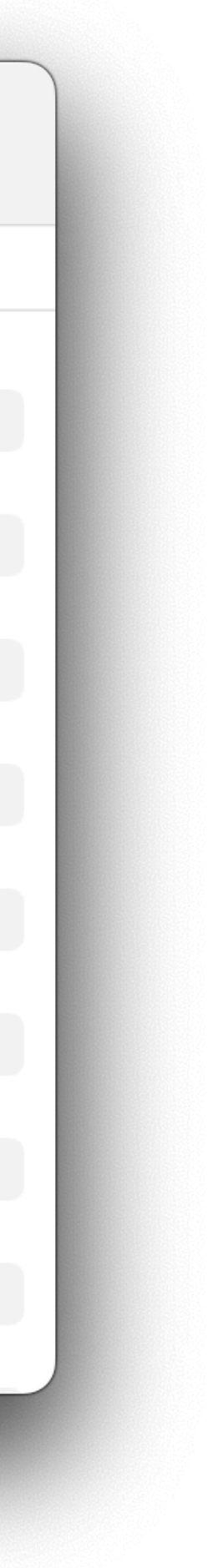

### **Packages**

- Multiple files with clear names
- One main type per file
- Keep functions simple, one main purpose
- Split UI setup into many smaller functions

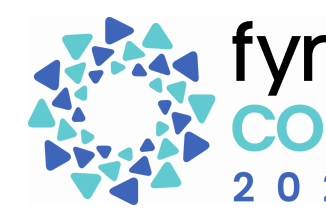

### **CLEAN CODERS** ଛି

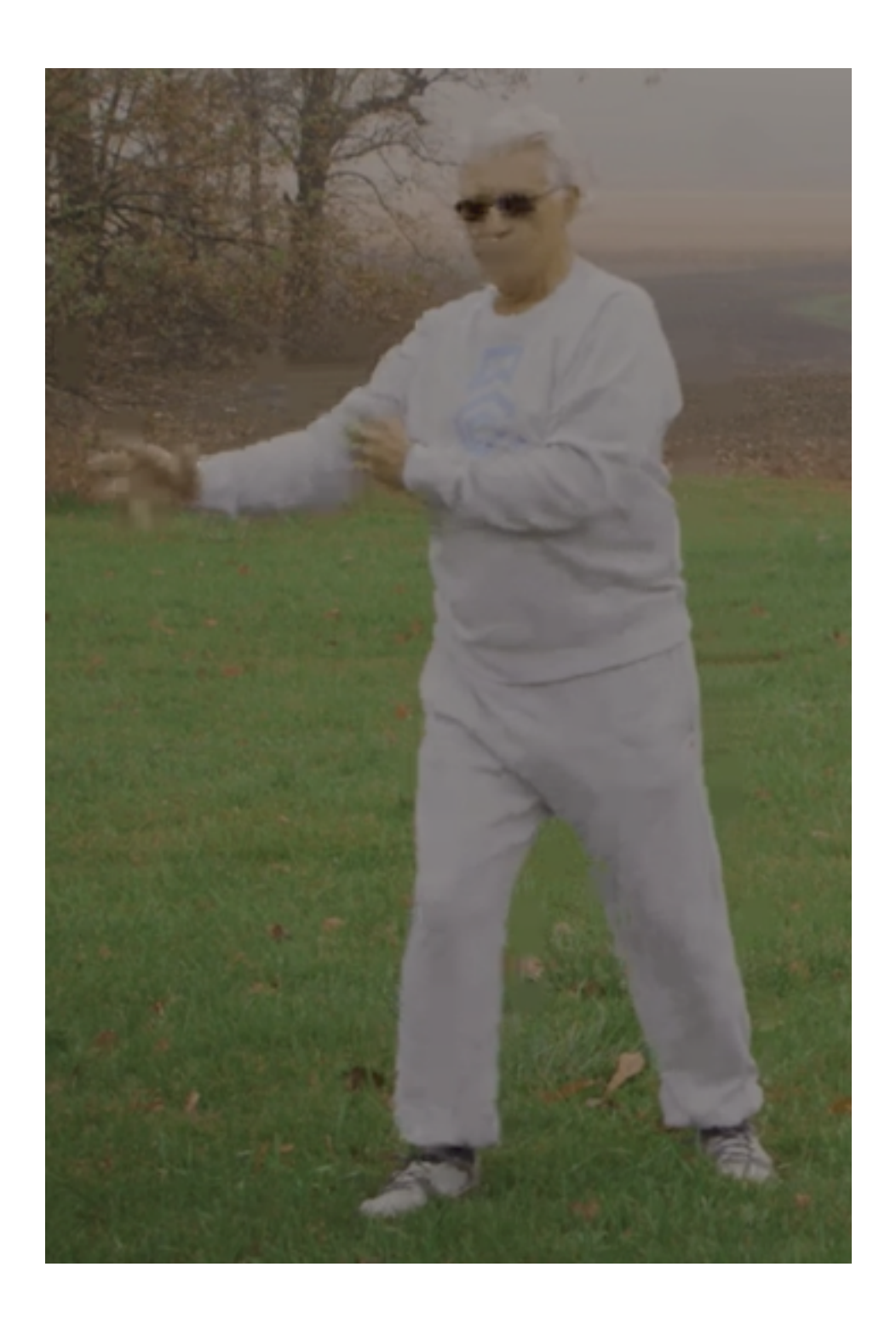

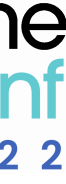

## **Small files, small functions, clean code**

# **Unit testing**

### $\bullet\bullet\bullet$ package test import ( "testing" "github.com/stretchr/testify/assert" "fyne.io/fyne/v2/test" "fyne.io/fyne/v2/widget" func TestText\_Selected(t \*testing.T) {  $e := widget.NewEntry()$ test.Type(e, "Hello") assert.Equal(t, "Hello", e.Text) test.DoubleTap(e) assert.Equal(t, "Hello", e.SelectedText()) assert.Equal(t, 5, e.CursorColumn)

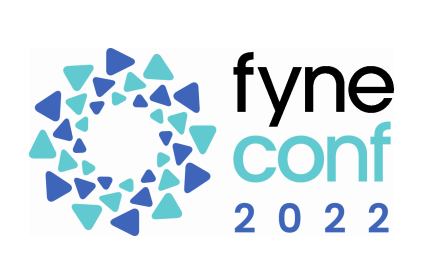

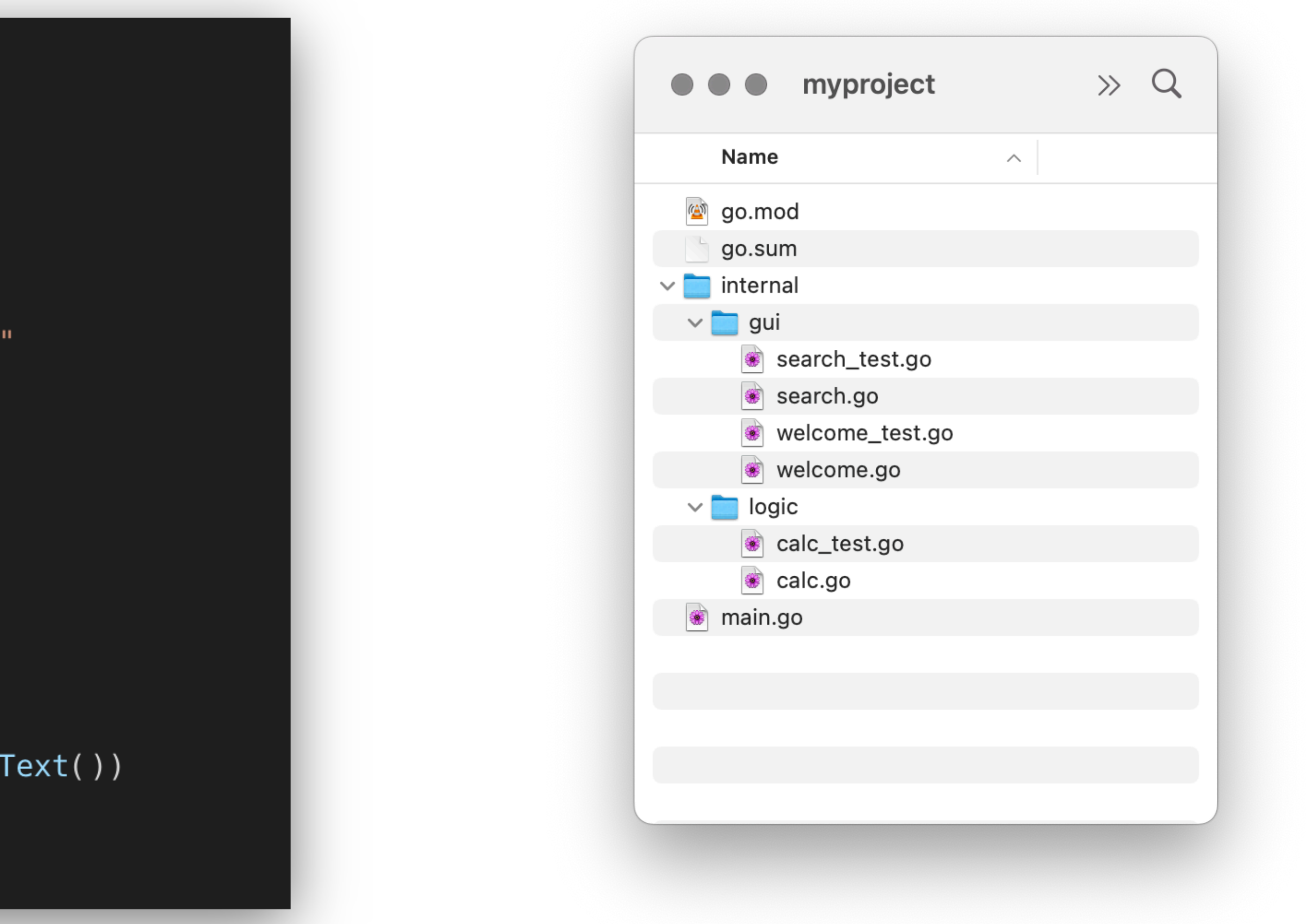

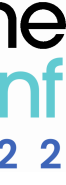

### **Render testing**

- Validate that a component or screen renders as expected
- Compare to .PNG or .XML golden file
	- test.AssertImageMatches compares visually
	- test.AssertRendersToMarkup compares structure
- testdata folder for comparison files
- testdata/failed will be used when tests fail

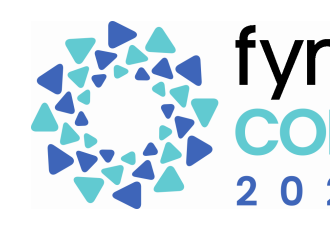

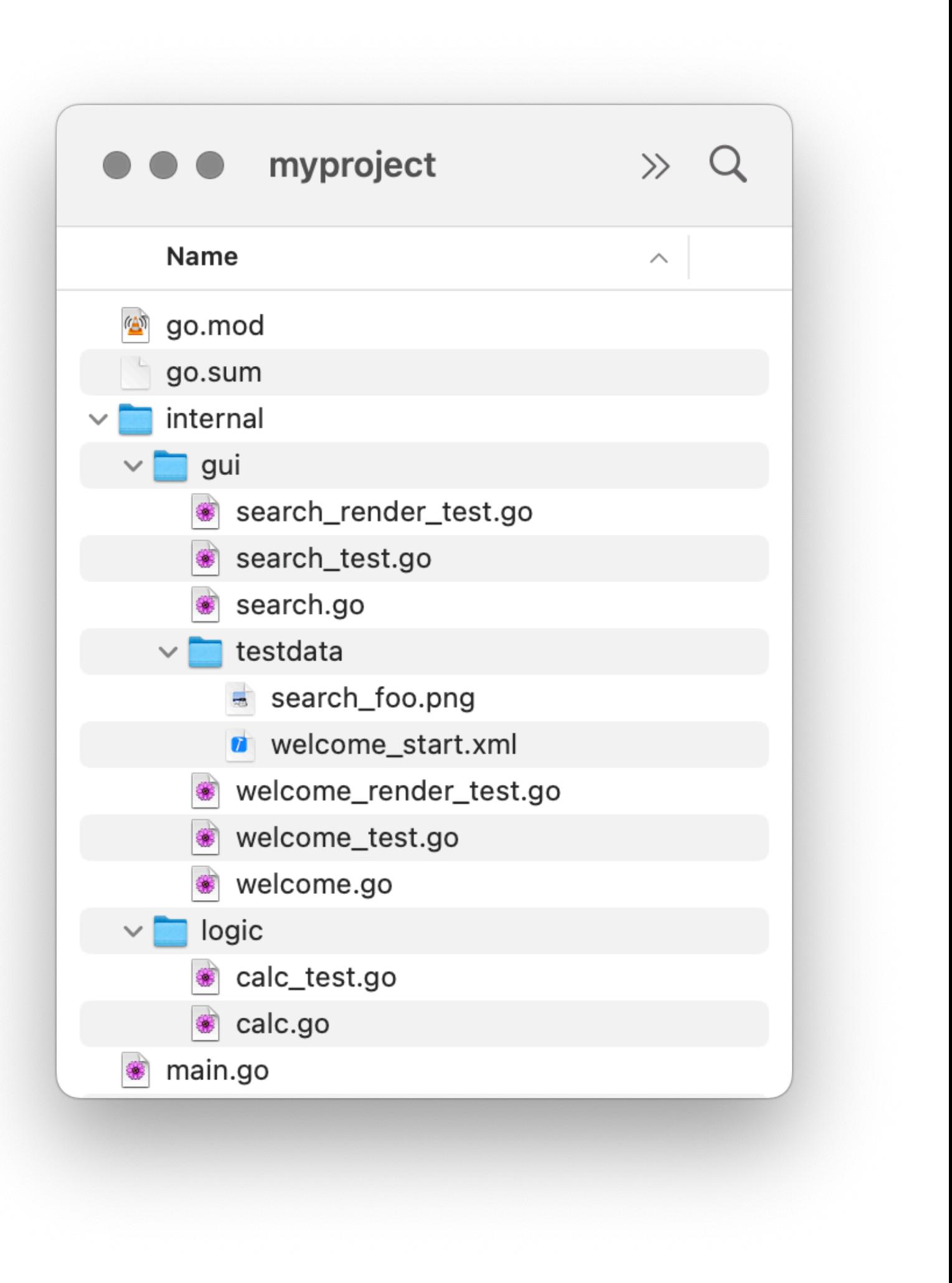

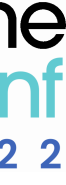

# **Use FyneApp.toml**

- Store metadata in repo
- Reproducible builds
- Avoiding build scripts
- Smoother release process

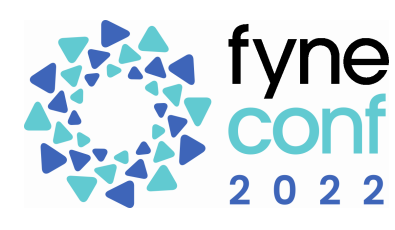

### $\bullet\bullet\bullet$

```
Website = "https://fyne.io"
```

```
[Details]
Icon = "img/fyne.png"Name = "Fyne Demo"
ID = "io.fyne.demo"Version = "1.0.0"Build = 5
```
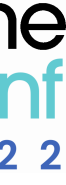

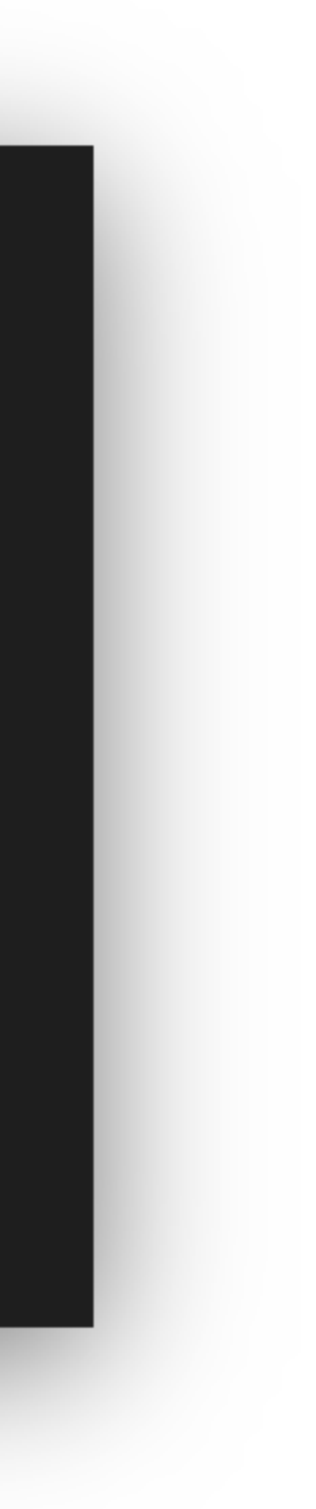

- Maximum one per file
- Unit tests for all behaviour
- UI test for validating look/layout
- Expose behaviour only
- Store user state in widget
- Don't store renderer reference

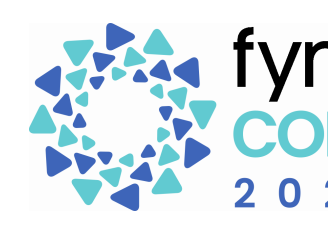

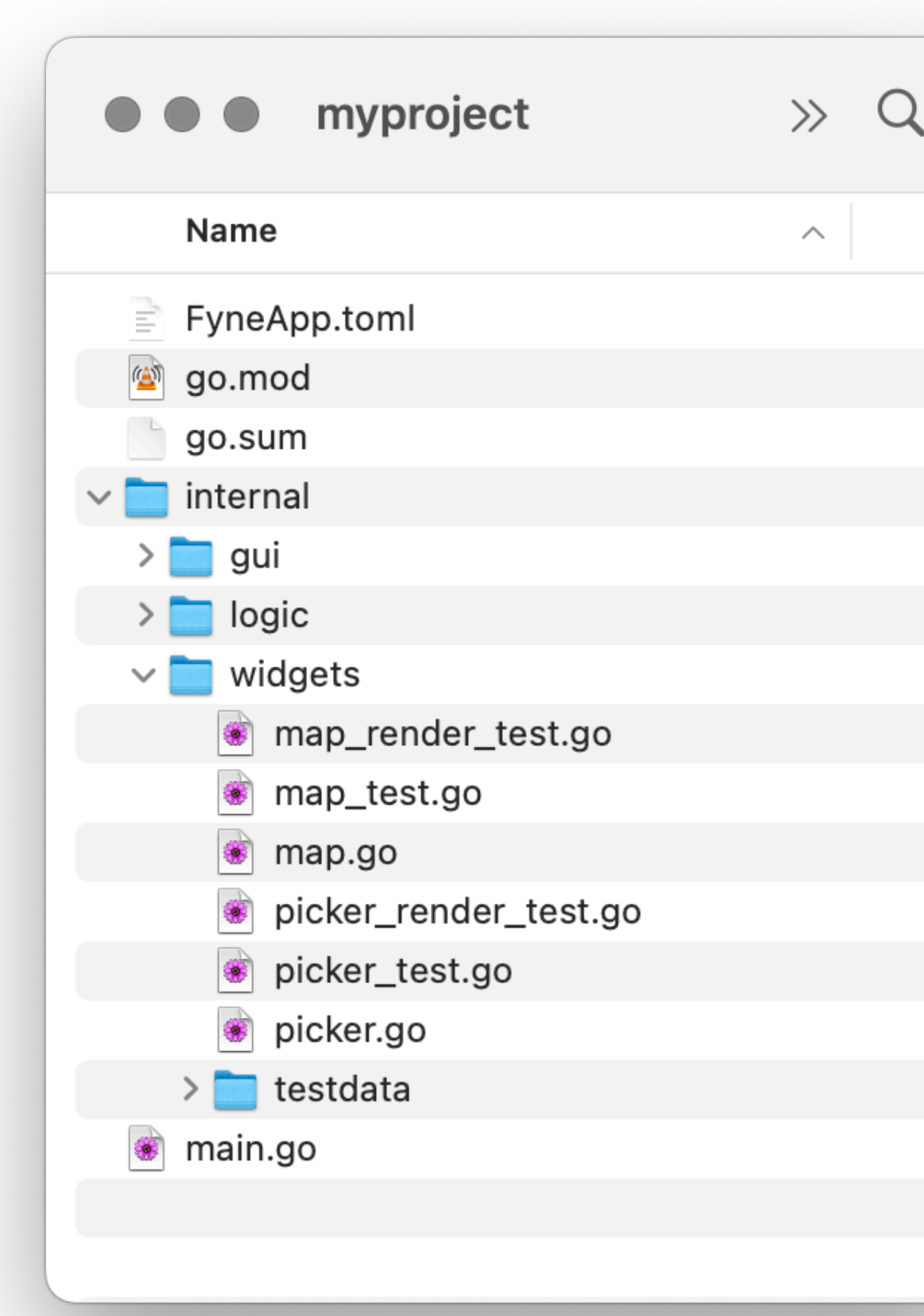

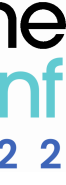

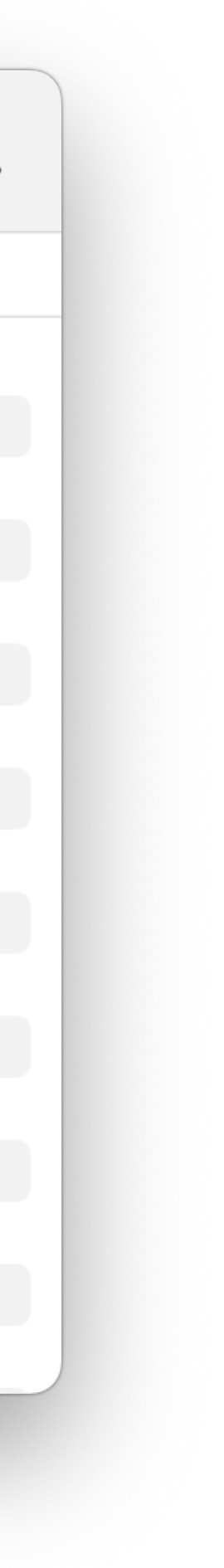

## **Custom Widgets**

- Create type that extends BaseWidget
- Call ExtendBaseWidget() in constructor
- Export fields that are used in configuration
- Create public methods that expose behaviour

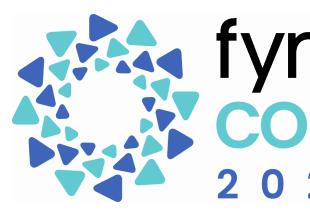

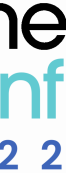

### **Custom Widgets - Behaviour API**

### Custom Widgets - Behaviour API

### $\bullet\bullet\bullet$

```
// Map is our custom widget
type Map struct {
   widget.BaseWidget
    Watermark string
    zoom, x, y int
// NewMap creates a new instance of the map widget.
func NewMap() *Map {
   m := \& Map\{\}m.ExtendBaseWidget(m)
    return m
// ZoomIn steps the zoom in one level.
func (m \times Map) ZoomIn() {
    // zoom code
   m.Refresh()
```
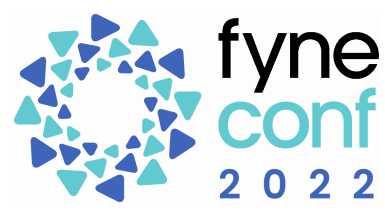

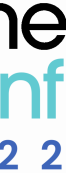

- Important state in widget
- Disposable information in renderer
- Read all state in Refresh()
- Adapt to size available in Layout()
- Free any resources in Destroy()

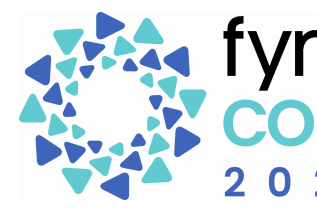

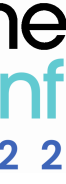

### **Custom Widgets - Renderer**

### **Custom Widgets - Renderer**

### $\bullet\bullet\bullet$

func (m \*Map) CreateRenderer() fyne.WidgetRenderer { return &mapRenderer{widget: m, cache: &canvas.Raster{}}

var \_ fyne.WidgetRenderer =  $(*mapRenderer)(nil)$ 

type mapRenderer struct { widget \*Map cache \*canvas. Raster

func (m \*mapRenderer) Destroy() {

func (m \*mapRenderer) Layout(s fyne.Size) { m.cache.Resize(s)

func (m \*mapRenderer) MinSize() fyne.Size { return fyne.NewSize(50, 50)

func (m \*mapRenderer) Objects() []fyne.CanvasObject { return []fyne.CanvasObject{m.cache}

func (m \*mapRenderer) Refresh() { // TODO draw the current map and apply m.widget.Watermark

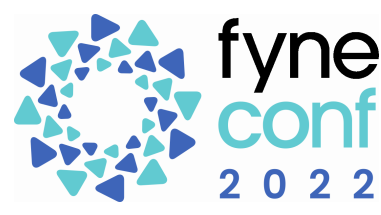

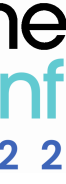

## **Custom Widgets - SimpleRenderer**

- **Helper for trivial widgets**
- Avoid creation of custom renderer
- Pass object(s) to NewSimpleRenderer
- Send changes to objects in Refresh()
- Object will fill space available

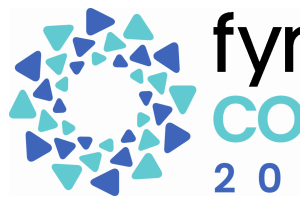

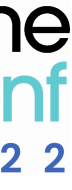

### Custom Widgets - SimpleRenderer

### $\bullet\bullet\bullet$

```
func (m *Map) CreateRenderer() fyne.WidgetRenderer {
    if m \cdot cache == nil \{m.cache = & canvas. Raster{}return widget.NewSimpleRenderer(m.cache)
\}
```
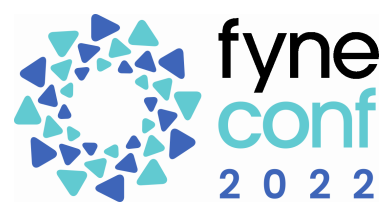

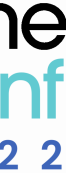

- Export only what should be public
- Document all of your APIs
- Naming is important, make sure your API is clear

• Start simple, ask community for help

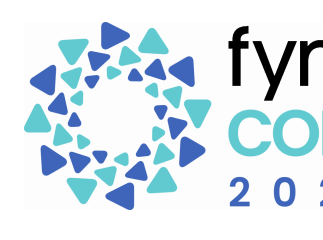

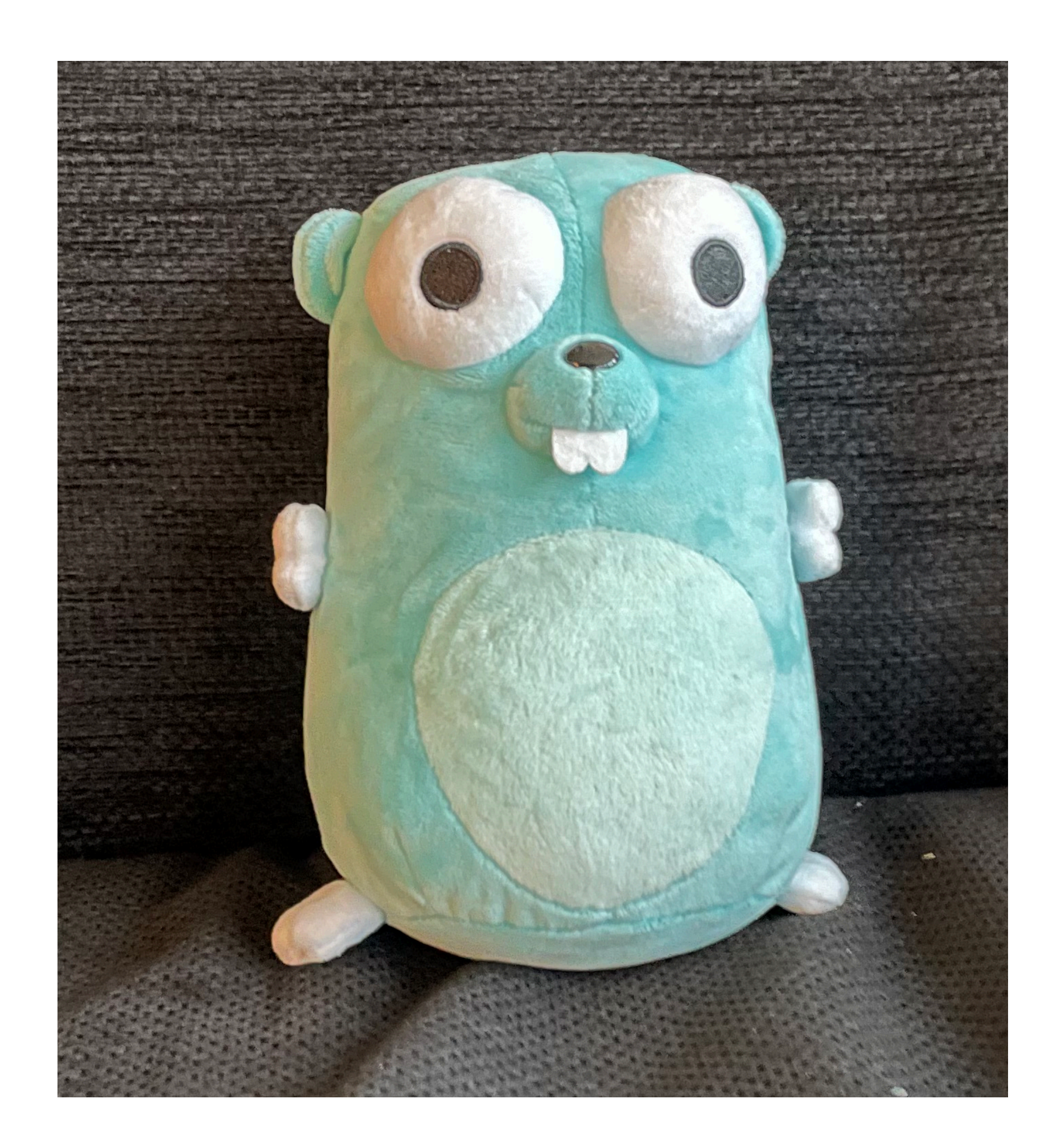

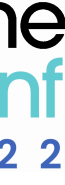

### **And Remember…**